# CONTRAT D'UTILISATION DE L'ORDINATEUR AU COLLEGE Partie 1 : Etablissement

### I. AMENAGEMENTS MATERIELS ET HUMAINS MIS EN PLACE :

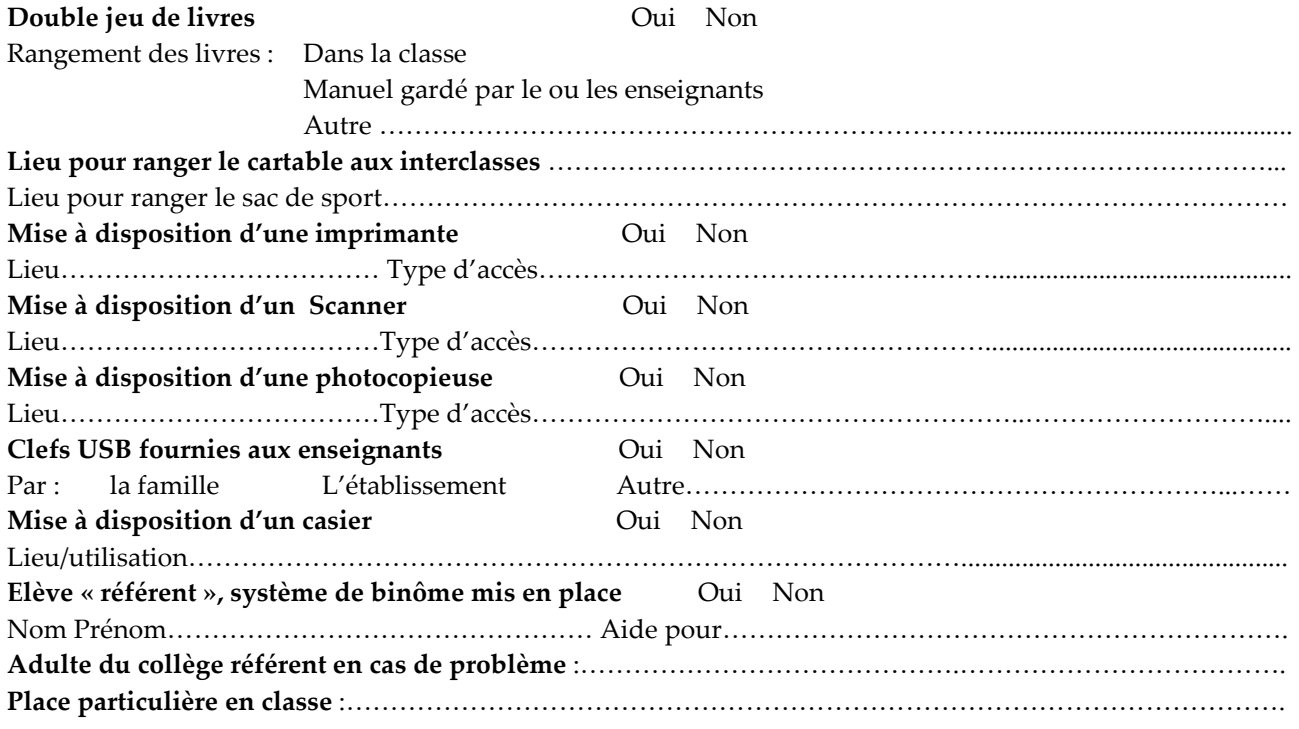

#### II. ORGANISATION PRATIQUE PAR MATIERE

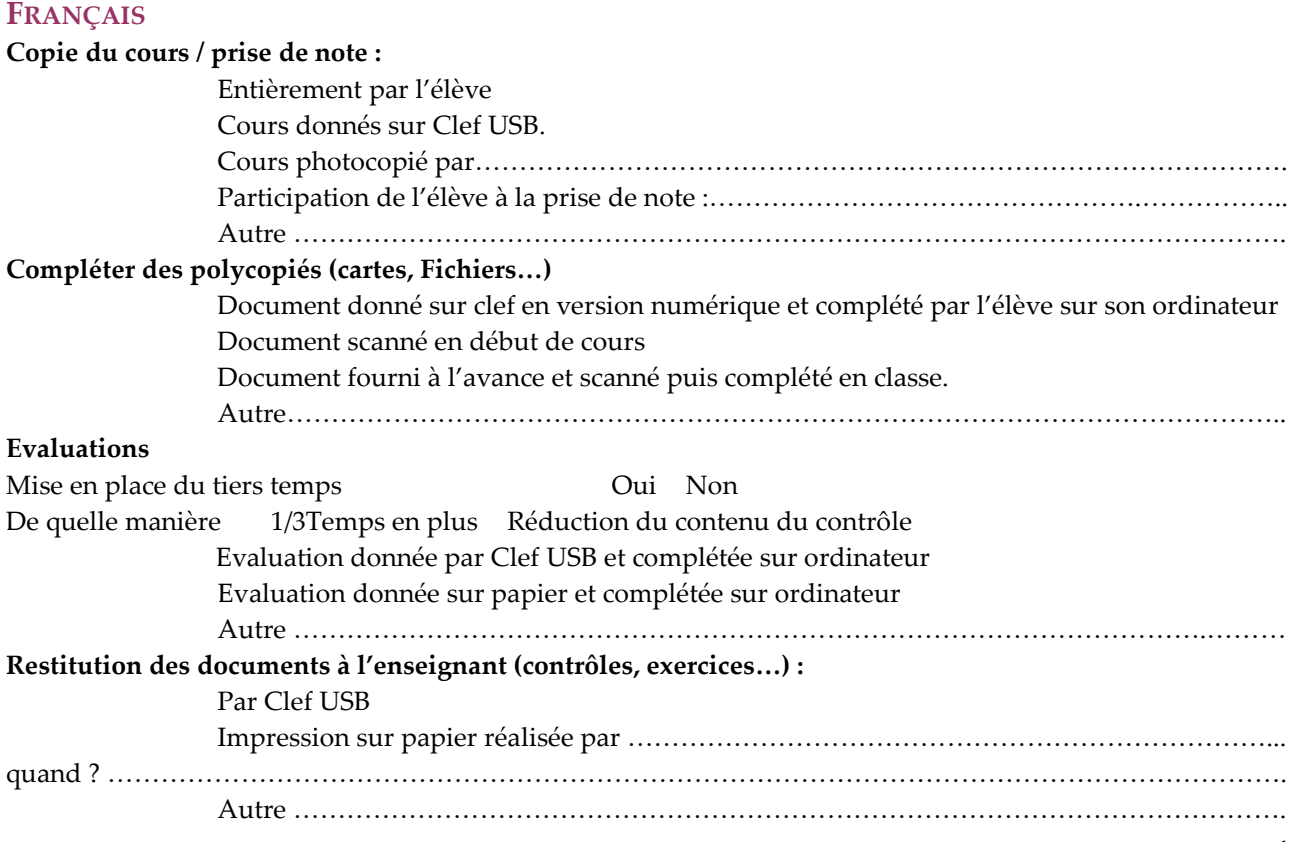

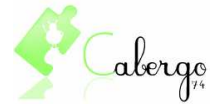

## **MATHEMATIQUES**

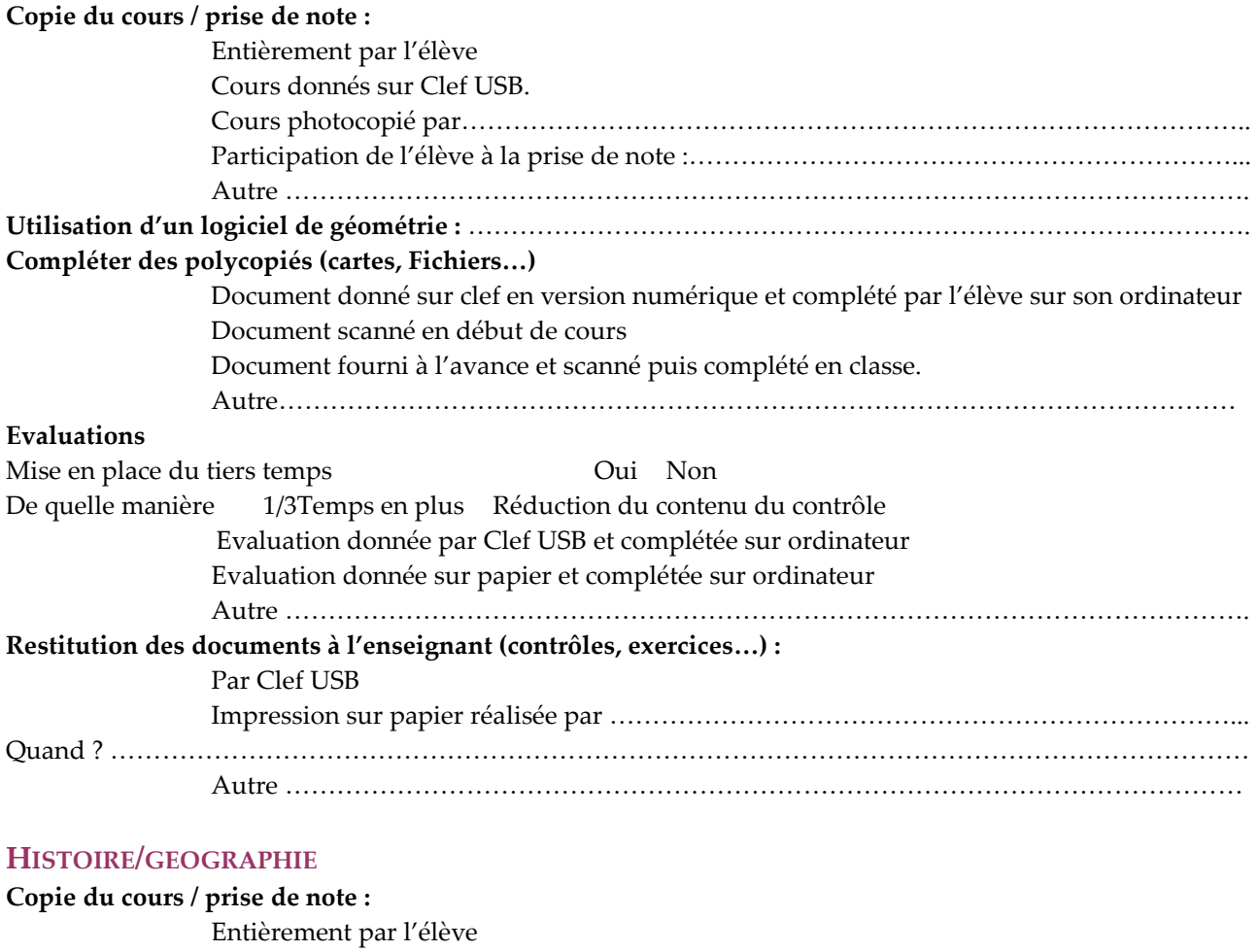

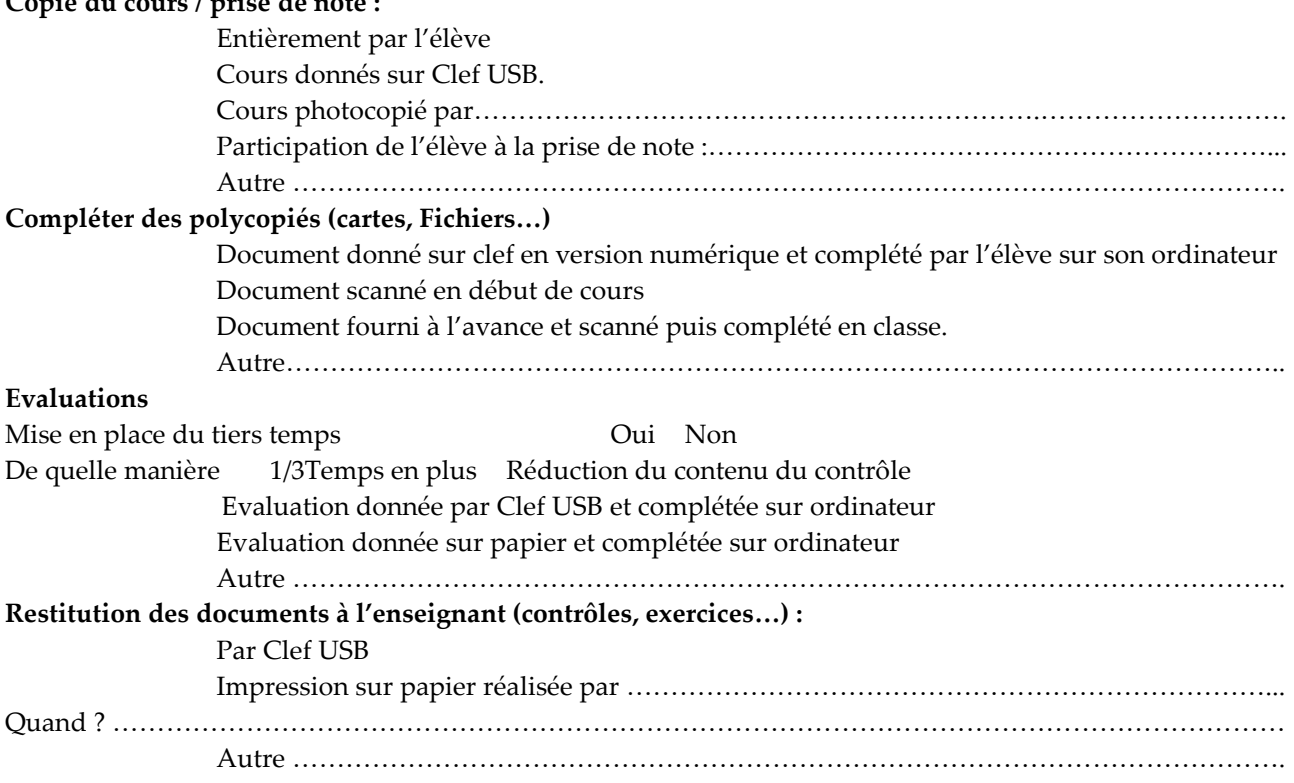

### ANGLAIS

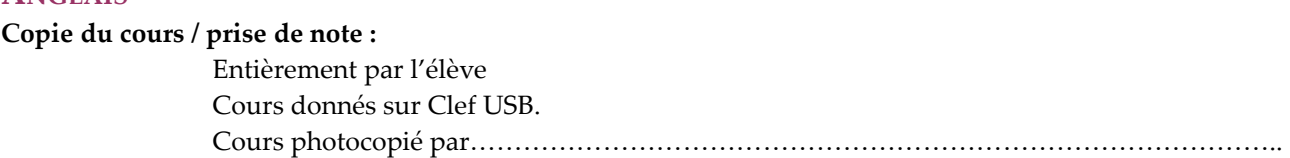

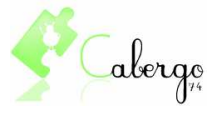

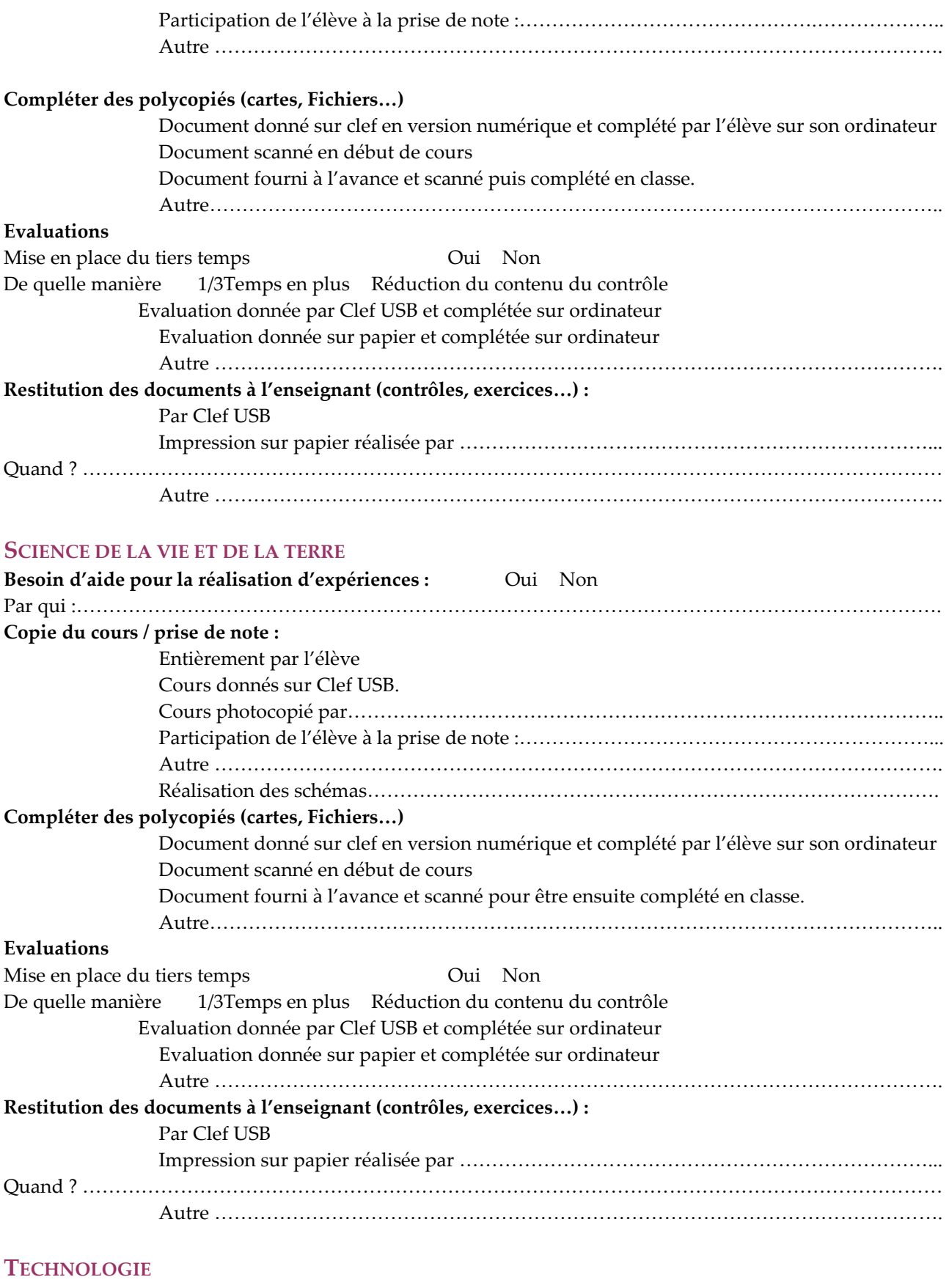

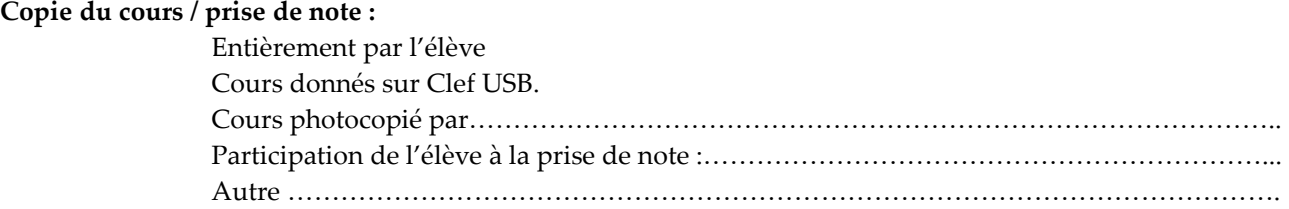

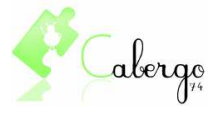

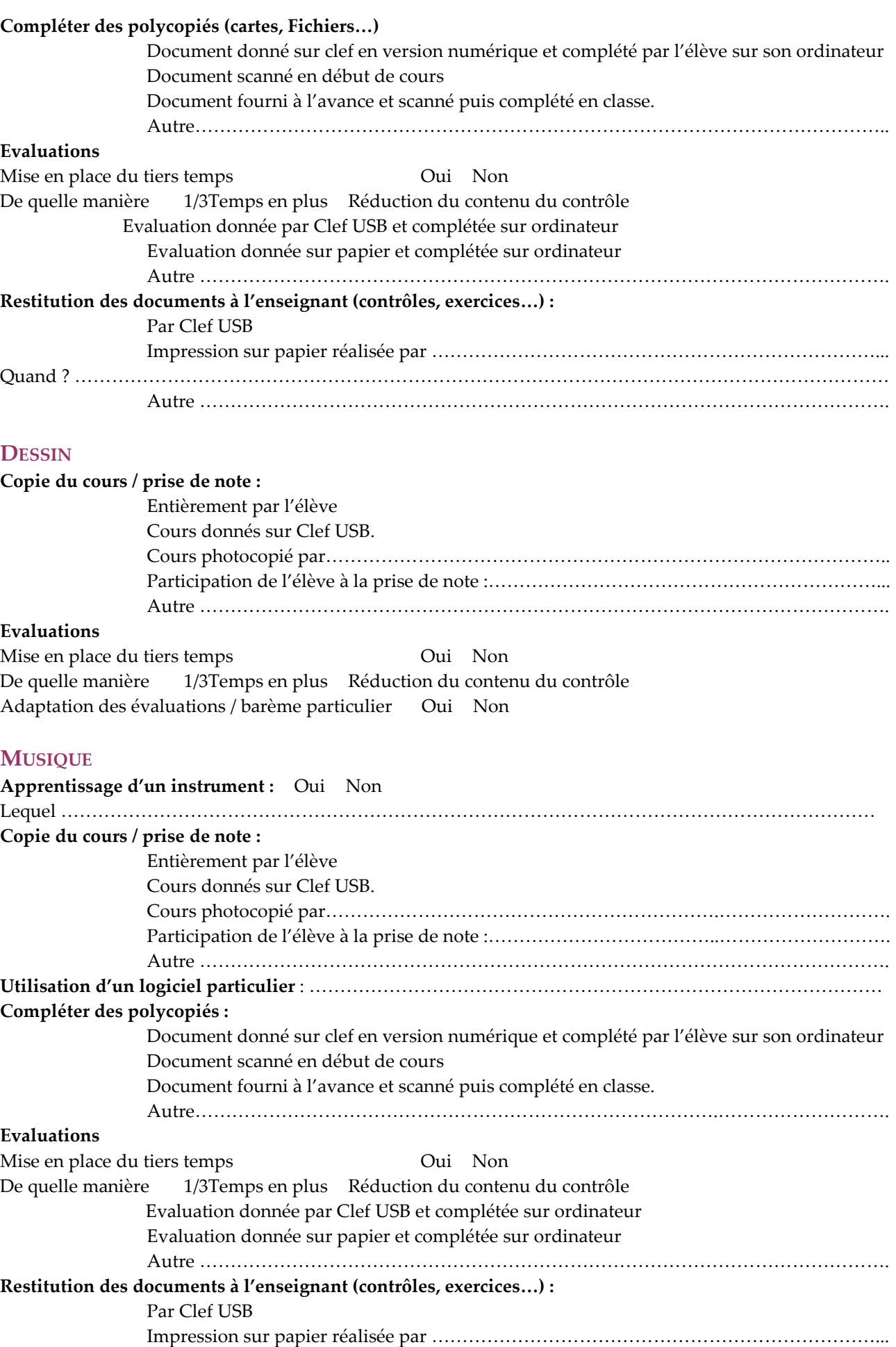

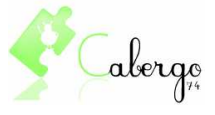

Autre ………………………………………………………………………………………………….

Quand ? ……………………………………………………………………………………………………………………

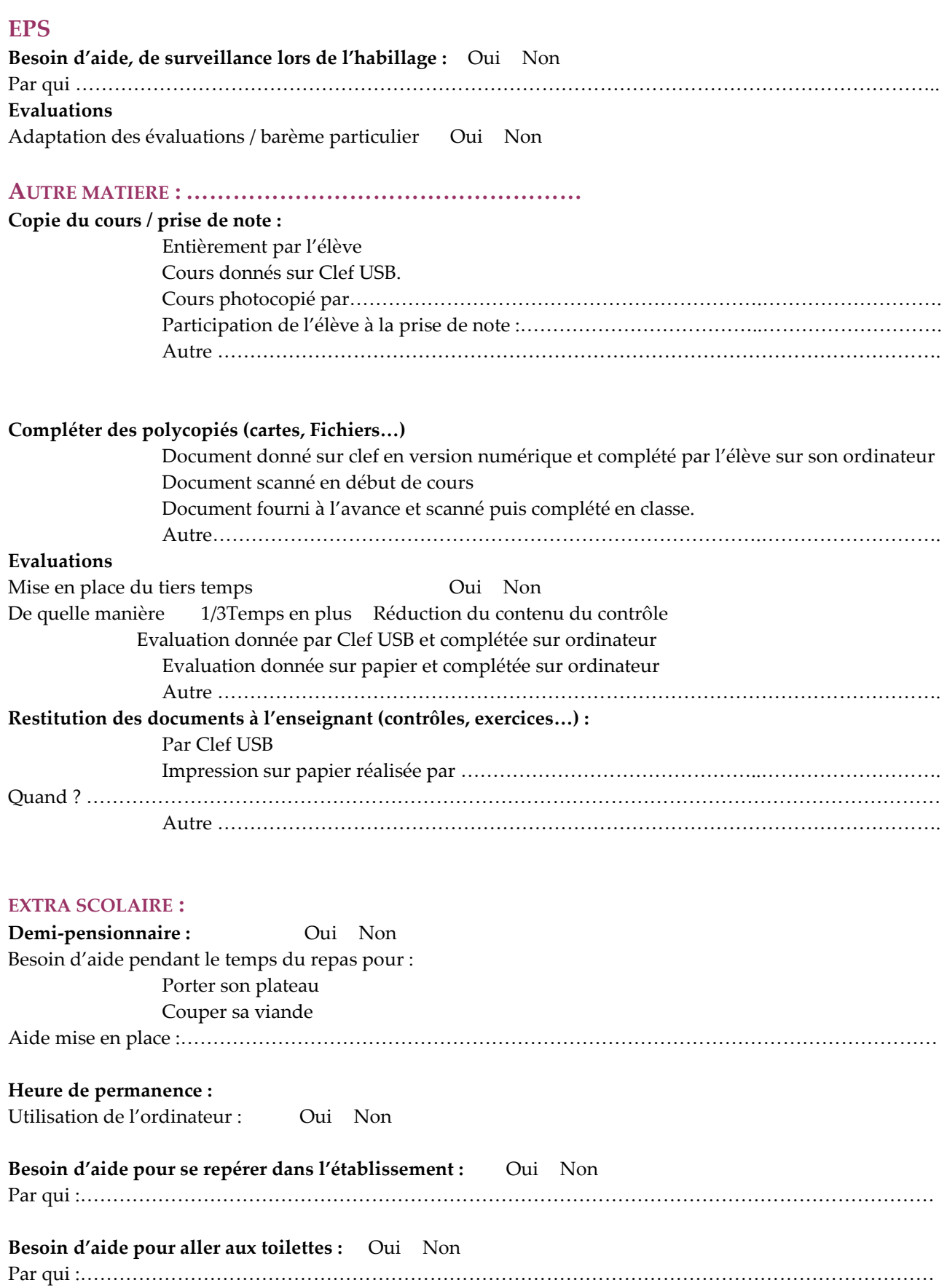

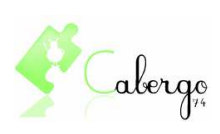